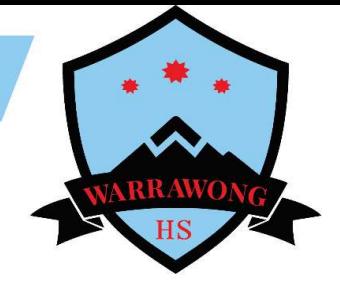

## Guide on how to access Microsoft Teams

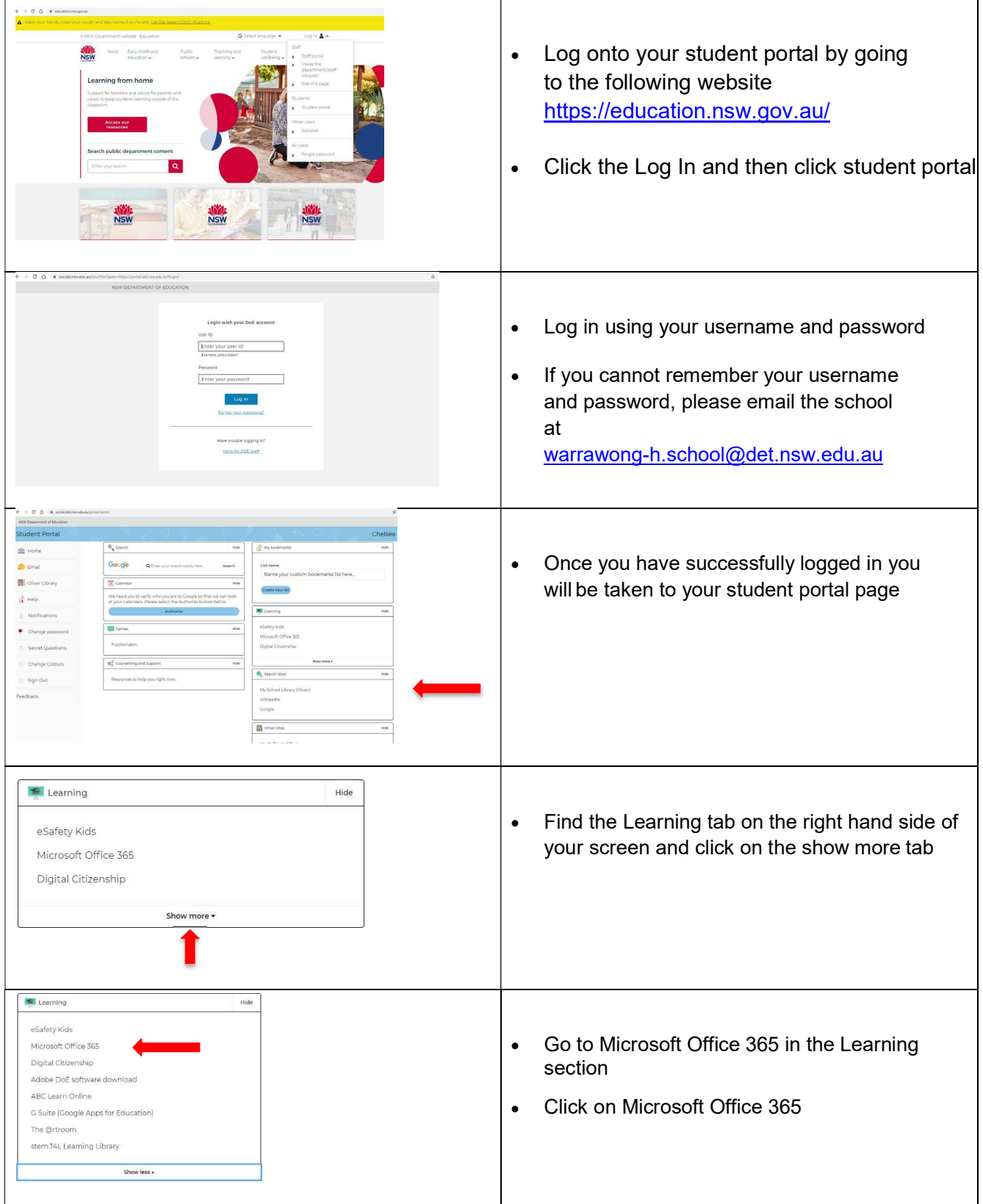

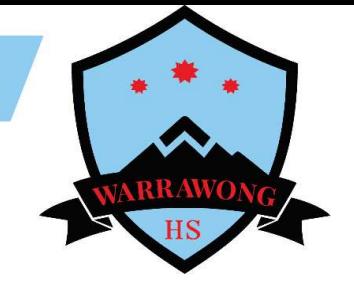

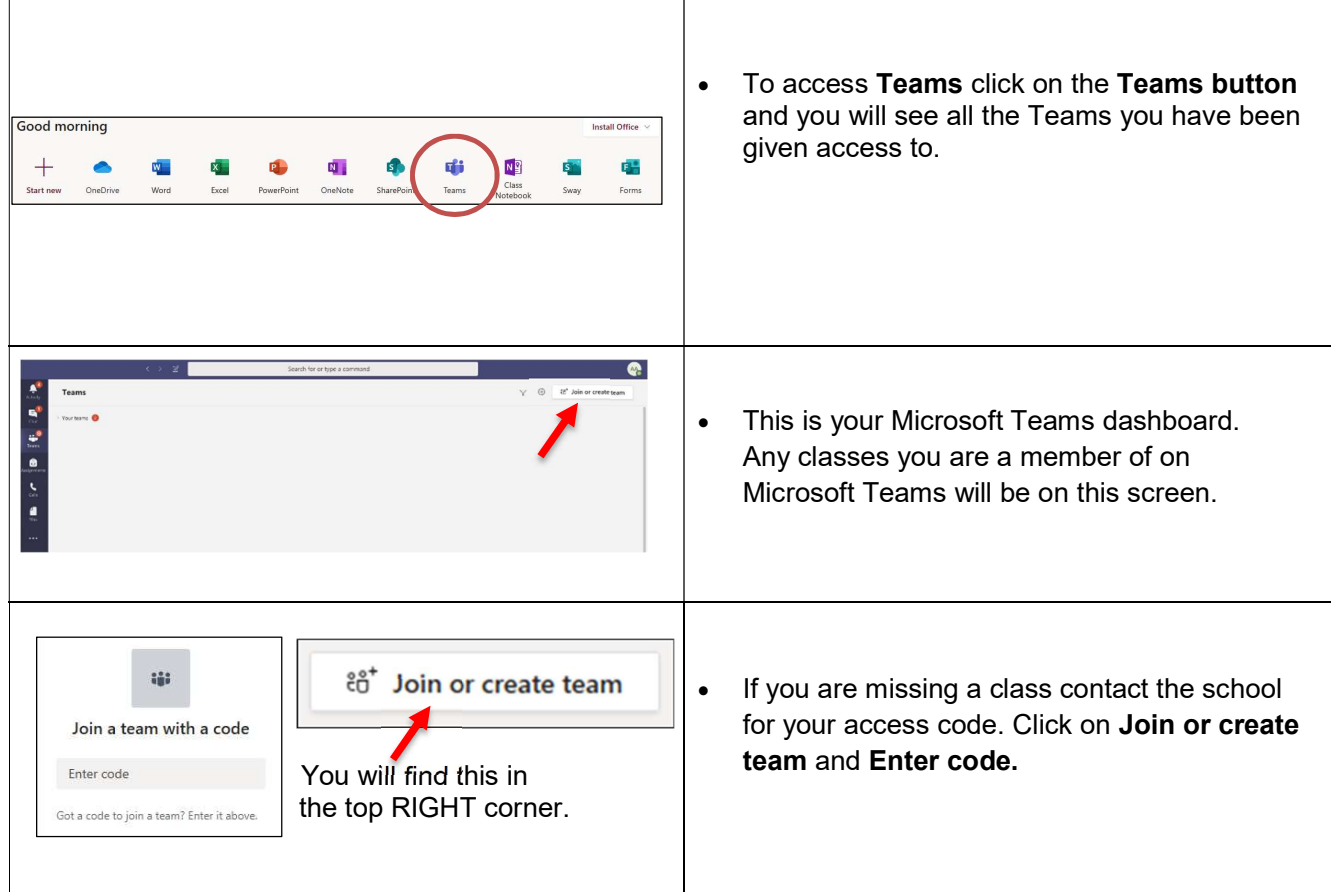